# **Využití ICT ve výuce matematiky**

### Jan Wossala

Zatímco náplň hodin matematiky zůstává většinou velmi podobná v průběhu mnoha let, trendy ovlivňující výuku jako takovou se poměrně rychle mění a vyvíjejí se. Před několika lety byly inovativní PowerPointové prezentace ve výuce ve spojení s datovým projektorem (ve své době novinkou), o pár let později přišel trend interaktivních tabulí a s nimi propojená interaktivní výuka. Aktuálně v rámci ICT je nejnovějším trendem integrace mobilních dotykových zařízení – tabletů – do výuky. Ač je vybavování škol tablety propojeno s mnoha problémy a otázkami, při účelném využití mohou znamenat účinnou pomůcku pro zatraktivnění a zefektivnění výuky.

Moderní technologie se staly součástí běžného života většiny z nás. Současná generace, která je aktuálně na školách, se do světa plného technických inovací již narodila a tato skutečnost má tedy vliv na jejich vnímání a práci s informacemi. Dle některých teorií je styl učení a práce natolik rozdílný, že lze mluvit o dvou diametrálně odlišných skupinách - digitálních domorodcích (mladá generace, která se do světa moderních technologií narodila, považuje ji za zcela přirozenou) a digitálních imigrantech (lidé, kteří se narodili do "analogového světa" a s moderní technikou se seznámili až později ve svém životě). Tento vliv se pak projevuje i v učebních stylech, zpracovávání informací, apod. (Prensky, 2001).

*"Informační a komunikační technologie (ICT) jsou prostředky moderní didaktické audiovizuální techniky a digitální technologie, které jsou založeny na počítačích a na telekomunikačních službách, umožňujících jejich uživatelům v maximální možné míře zpřístupnit informace a dále s nimi pracovat, a také různými formami a prostředky komunikovat"* (Zounek, Šeďová, 2009).

# **ICT ve výuce**

Chceme-li využít ICT, zejména tablety, ve výuce, měli bychom si nejdříve položit několik otázek:

- Jakým způsobem tablety nebo ICT obecně ve výuce využít?
- Čím jsou moderní technologie ve výuce přínosné?
- Jaké jsou nevýhody moderních technologií?
- Co vše mohu na moderní technice pro výuku využít?

Využití ICT ve výuce:

- aplikace
- přípravy
	- o prezentace
	- o pracovní listy
	- o přípravy ve Smart notebook a ActiveInspire
	- o cvičení v Excelu
- interaktivní učebnice

#### **CLIL a ICT**

Mnoho vyučujících namítá, že je k dispozici mnoho aplikací pro výuku, ale jen málo z nich je lokalizováno do češtiny. To je v mnoha případech pravdivé tvrzení. Ale je to skutečně problém? Jedním z dalších aktuálních trendů v edukačním procesu je CLIL. Co se skrývá pod touto tajemnou zkratkou? Více napoví definice přímo od autora tohoto pojmu - Davida Marshe.

*"Content and Language Integrated Learning (CLIL) is a dual-focused educational approach in which an additional language is used for the learning and teaching of content and language with the objective of promoting both content and language mastery to predefined levels." (Marsh, 2012).*

Definuje ho tedy jako duálně zaměřený vzdělávací přístup, v němž je cizí jazyk využit pro výuku nejazykového předmětu. Při takové výuce zůstávají zachovány cíle jak cizího jazyka, tak i nejazykového předmětu. Je-li tedy vyučující dostatečně jazykově vybaven, může cizojazyčných aplikací využít například k rozšíření odborné slovní zásoby žáků.

## **Cloudová úložiště**

Současným trendem v uchovávání dat se stávají cloudová úložiště. Jedná se o virtuální úložiště (zjednodušeně by se dalo říci virtuální flash disk), do kterého můžete svá data velmi jednoduše nahrávat, spravovat je či sdílet s ostatními uživateli. Jednou z hlavních výhod cloudových úložišť je možnost přístupu ke svým datům nebo dokumentům odkudkoliv, kde jste online. Můžete si tak své dokumenty rozpracovat např. v práci na pracovním počítači a v jejich editaci následně pokračovat doma ze soukromého počítače, aniž byste museli hledat svůj flash disk.

Přistupovat ke svým datům můžete prostřednictvím webového prohlížeče nebo nainstalované aplikace. Mezi nejznámější cloudová úložiště lze považovat Google Disk, Microsoft OneDrive nebo Dropbox. Všichni poskytovatelé nabízejí veskrze podobné služby a často i velmi podobné ovládání.

Cloudová úložiště mají samozřejmě své možnosti využití i ve výuce, kdy mohou sloužit pro distribuci pracovních listů či jiných materiálů potřebných ve výuce, případně následné "sesbírání" zpracovaných úkolů od žáků.

# **Aplikace**

GeoGebra je jedna z nejkomplexnějších aplikací využitelných ve výuce matematiky na všech stupních škol. Její největší výhodou je podpora všech nejvíce rozšířených operačních systémů. V rámci počítačů podporuje zařízení se systémem Windows, Linux i MacOS X, na tabletech pak operační systémy Android, Windows i iOS, u smartphonů prozatím pouze Android. Navíc GeoGebra je spustitelná i v rámci Chrome App, tedy přímo v prohlížeči Chrome. GeoGebra je opravdu velmi pružně se rozvíjející program pro geometrii a matematiku obecně. Navíc často také vytlačuje program Cabri geometrie, který díky placené licenci hůře konkuruje programu GeoGebra, který je zdarma. Dostupná je na webu GeoGebra.org.

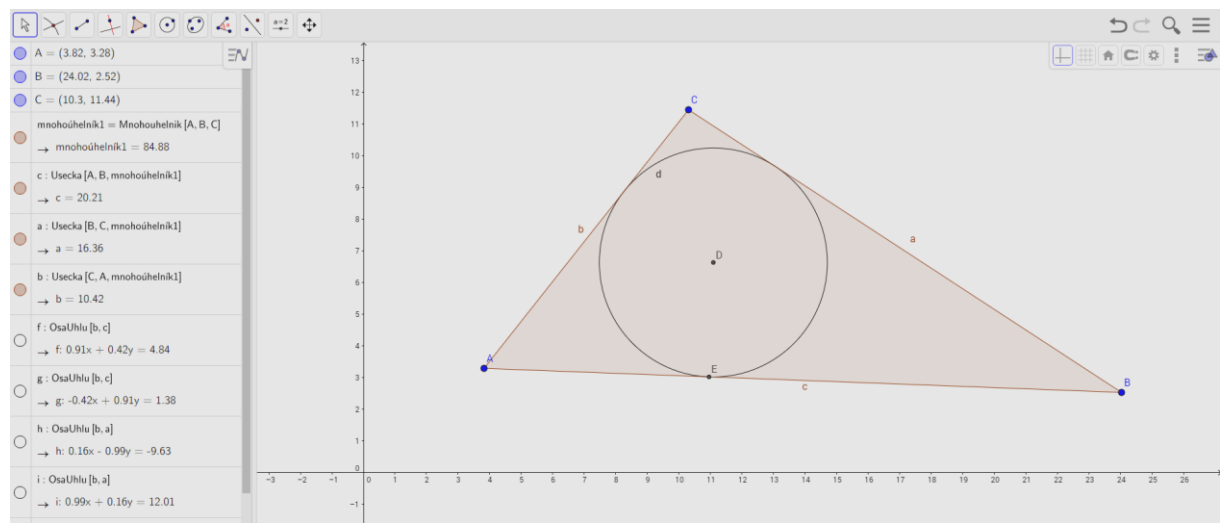

*Obrázek 1 - Uživatelské prostředí aplikace GeoGebra*

Množství dostupných aplikací pro výuku matematiky je opravdu velké, zmíním např. sCOOL matematiku, iMathematics, Formulas, nebo PhotoMath. Poslední zmíněná aplikace je schopna vyfotit třeba rovnici a následně nejen zobrazí správný výsledek, ale také postup řešení. Může tedy dobře posloužit jako kontrola správnosti domácího procvičování.

Poslední zajímavou aplikací, kterou zmíním, je Shapes - 3D geometry learning, která je dostupná aktuálně jak pro iOS, tak pro Android. Zobrazuje uživateli náhledy na různá tělesa, umožňuje jejich otáčení a prohlížení ze všech stran. Dále nabízí postupný rozklad jejich sítě, kterou následně lze vytisknout a žáci si tak mohou dané těleso vystřihnout a složit. Mají tak tedy možnost vytvořit si skutečný model a podpořit tak svou prostorovou představivost.

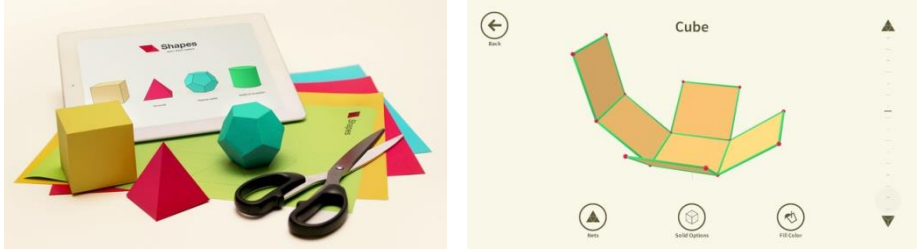

*Obrázek 2 - Prezentační obrázek a prostředí programu Shapes (iTunnes)*

#### **Management třídy**

Plnohodnotná výuka s tablety nebo počítači obecně není zcela dobře možná bez nástroje pro správu třídy. Tyto aplikace umožňující "management třídy" jsou dostupné od různých vývojářů, většinou však nabízejí velmi podobné funkce:

- monitoring aktivity na jednotlivých zařízeních
- možnost omezení přístupu na internet
- vzdálená správa včetně uzamčení či zablokování
- promítání dění na ploše vybraného zařízení
- rozesílání a sesbírání práce
- rychlá anketa či kontrolní dotaz včetně vyhodnocení
- testování znalostí
- online komunikace
- atd.

Všechny tyto funkce mají pomáhat vyučujícím plnohodnotně využít potenciál moderní techniky při současném zachování účelné práce žáků na zadaných úkolech.

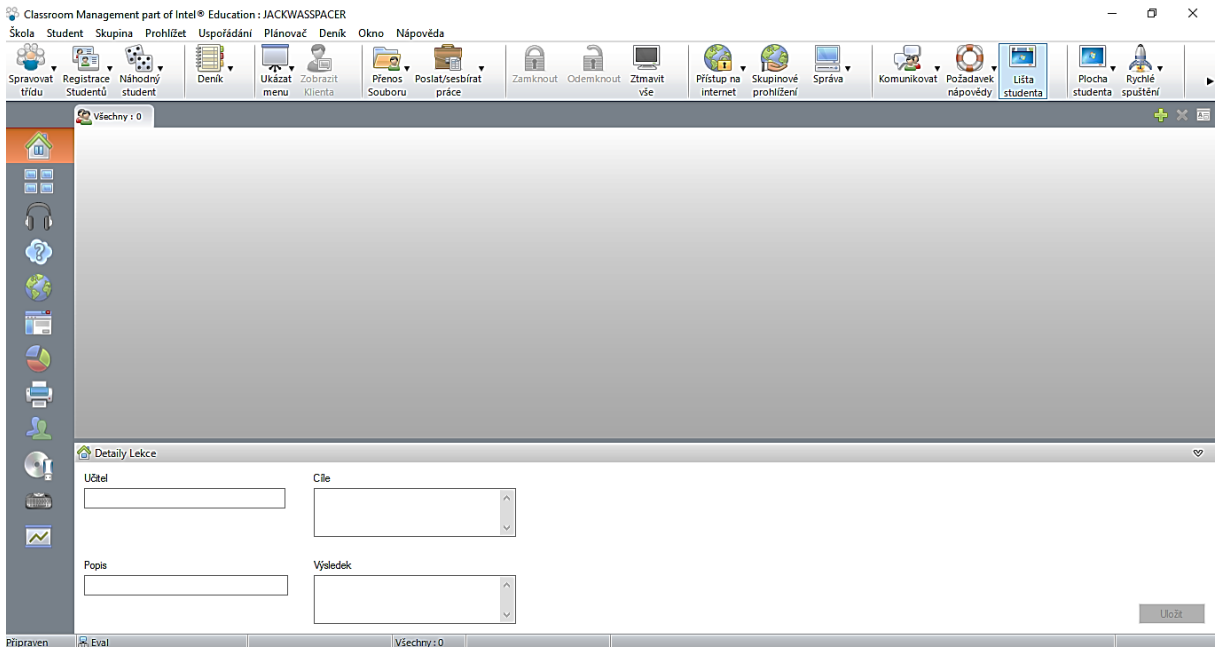

*Obrázek 3 - Uživatelské prostředí programu Intel Classroom Management*

Zdroje:

MARSH, David. Content and Language Integrated Learning (CLIL) *A Development Trajectory.* University of Córdoba, 2012, 552 s.

PRENSKY, Marc. 2001 I. Digital Natives, Digital Immigrants. On the horizon [online]. Vol. 9, no. 5, ISSN 1074-8121. [cit. 20. 4. 2016].

Dostupné z: http://www.marcprensky.com/writing/Prensky%20-%20Digital%20Natives,%20 Digital%20Immigrants%20-%20Part1.pdf.

Shapes – 3D Geometry Learning on the App Store. *iTunes* [online]. [cit. 2016-04-16]. Dostupné z: https://itunes.apple.com/app/solids-elementary-hd/id501650786?mt=8

ZOUNEK, Jiří a Klára ŠEĎOVÁ, 2009. *Učitelé a technologie: mezi tradičním a moderním pojetím*. 1. vyd. Brno: Paido, 172 s. ISBN 978-80-7315-187-4.

#### **Kontakt:**

Mgr. Jan Wossala Katedra matematiky, Pedagogická fakulta Univerzita Palackého v Olomouci E-mail: jan.wossala@gmail.com